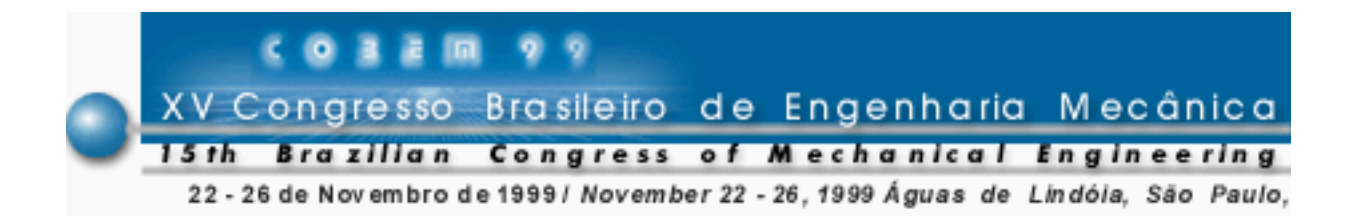

# **PROCEDIMENTO PARA ACOPLAMENTO DE MODELOS DINÂMICOS ATRAVÉS DO FLUXO DE POTÊNCIA**

**Mauro Speranza Neto** Departamento de Engenharia Mecânica - PUC-Rio Rua Marquês de São Vicente, 225, Gávea - CEP 22453-900 - Rio de Janeiro - RJ

*Resumo***.** *Neste trabalho é apresentado um procedimento para o acoplamento de modelos dinâmicos baseado no fluxo de potência, na qual se estabelece uma forma computacional de representação e não se determina o modelo do sistema resultante na sua forma fechada. Um programa de simulação comercial é empregado para obtenção destes modelos.*

*Palavras-chave: Dinâmica de Sistemas, Acoplamento de Modelos, Simulação Computacional, Grafo de Ligação, Fluxo de Potência.*

## **1. INTRODUÇÃO**

Apresenta-se a seguir um procedimento para o acoplamento de modelos lineares ou nãolineares de sistemas dinâmicos de qualquer natureza física, através do fluxo de potência em suas portas de entrada e de saída.

Dado um modelo dinâmico, desenvolvido a partir de qualquer metodologia (Burton, 1994), colocado segundo uma forma matemática qualquer, empregando qualquer conjunto de variáveis, pode-se sempre definir como variáveis de saída as chamadas variáveis de potência: esforço e fluxo generalizados (Wellstead, 1979). Admitindo que se empregue também na entrada um conjunto de variáveis de potência, o que, se não for a condição natural de excitação do sistema, pode ser facilmente introduzido, sem alterar suas características de operação; então este modelo dinâmico pode ser acoplado com o de outros sistemas, que sejam representados de mesma forma, desde que se verifiquem algumas condições de compatibilidade entre as variáveis de potência.

Este procedimento possibilita a obtenção de modelos de sistemas complexos, a partir de uma base simples, aqui chamada de módulos (os modelos de seus sub-sistemas ou componentes), sem a necessidade de se determinar as equações analíticas resultantes do acoplamento destes modelos. Esta metologia é particularmente interessante quando empregada em conjunto com programas comerciais de simulação (tipo Simulink/Matlab, Simnon ou ACSL), nos quais são escritas as equações que descrevem a dinâmica de cada módulo individualmente e após a compatibilização das variáveis de potência de entrada e saída, o modelo do sistema completo está descrito, bastando apenas realizar as simulações.

Deve-se observar que o acoplamento dos modelos só será garantido se verificadas determinadas condições. Quando se consegue compatibilizar completamente as variáveis de potência dos sub-sistemas, o modelo resultante é totalmente equivalente àquele que seria obtido analiticamente, o que permite a sua simulação a partir da simples conexão dos módulos.

Entretanto quando há conflito de causalidade (Karnopp et al., 1990) entre variáveis internas ou entre variáveis dinâmicas (graus de liberdade generalizados), o que é caracterizado pela presença de equações algébricas associando essas variáveis, estas devem ser resolvidas, sob pena da simulação não poder ser realizada. São apresentadas soluções para os casos em que o acoplamento só é possível mediante a substituição, eliminação ou introdução de novas variáveis, ou seja aqueles nos quais a compatiblidade é obtida com a "quebra" analítica ou computacional das malhas algébricas, ou com a alteração local dos modelos, definindo elementos "especiais" que possibilitam a conexão.

São ainda apresentadas situações nas quais o acoplamento entre os modelos é obtido através do fluxo de sinais e não pelo fluxo de potência, não ocorrendo efeito de carga (Ljung e Glad, 1994) entre os módulos conectados. Isto só pode ser alcançado a partir de hipóteses, que alteram a natureza física do acoplamento, mas que tornam o procedimento matemático de modelagem mais simples.

#### **2. DESENVOLVIMENTO DOS MÓDULOS**

Os modelos individuais dos sub-sistemas componentes de um sistema complexo devem ser inicialmente obtidos, empregando-se qualquer metodologia disponível. Recomenda-se que se coloque este modelo na forma de equações de estado, com qualquer conjunto de variáveis, porém isto não é obrigatório. Deve-se entretanto impor como variáveis de entrada e de saída deste modelo as variáveis de potência: esforço (*e*) e fluxo (*f*) generalizados, que nos vários domínios físicos são representadas por: força e velocidade, torque e velocidade angular, tensão e corrente, pressão e vazão volumétrica, temperatura absoluta e fluxo de entropia.

Este modelo será associado a uma "caixa preta" dentro da qual existirá um modelo matemático, linear ou não, relacionando as variáveis de entrada e de saída. A Figura 1 mostra a representação adotada, utilizando os tradicionais diagramas de blocos. Na Figura 2 introduz-se a notação do grafo de fluxo de potência, onde a meia seta indica, como nos Grafos de Ligação (Karnopp et al., 1990), a potência instantânea que flui para ou do sistema, na qual os dois tipos de variáveis (esforço e fluxo) encontram-se simultaneamente representados.

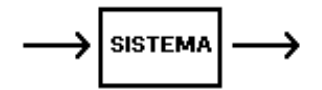

Figura 1- Módulo individual Figura 2- Módulo individual

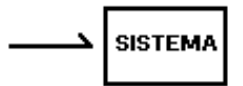

representado por diagrama de blocos representado pelo fluxo de potência

Por exemplo se for empregado o modelo de estado associado a qualquer uma das duas representações acima, na sua forma linear

$$
\dot{\vec{X}} = A\vec{X} + B\vec{U}
$$

$$
\vec{Y} = C\vec{X} + D\vec{U}
$$

necessariamente todas as componentes dos vetores de entrada  $\vec{U}$  e de saída  $\vec{Y}$  serão variáveis necessariamente todas as componentes dos vetores de entrada *U* e de saída *Y* serao variáveis.<br>de potência, mas o vetor de estado *X* pode ser composto por qualquer tipo de variáveis. Tomando como base o sistema hidráulico-mecânico da Figura 3, que representa um simulador

de movimento para um quarto de veículo, o sub-sistema mecânico de 2 graus de liberdade, que modela o veículo, será descrito pelas seguintes equações de estado, sendo que neste caso as variáveis estado também são de potência

( )/ / / / / // / / / *v F v F b b m m bm m k bm bm m k k v F v F m bm k m F F N KN S KS NS N N SN N N SS SS S S S N KN S KS N NN N S N* = −+ − − − − + − − − 1 1 000 0 1 0 0 1 0 0 0 01 0 000 *S Vo v v F F F F b b b v F v F b F F V N S KN KS bN bS N S S N KN S KS N N S o* = − + − 1 000 0 010 0 100 0 001 000 0 0 00 0 00 0 00 0 00 0 0 0 00 0

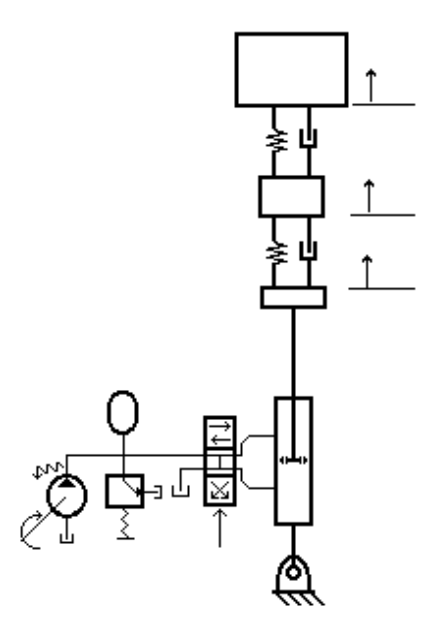

Figura 3- Sistema Hidráulico-Mecânico

Assim todos os outros componentes (bomba, acumulador, válvulas de alívio e de controle e o atuador de duplo corpo) do sistema da Figura 3 podem ser modelados individualmente, empregando distintas metodologias, e representados por modelos de diferentes formas matemáticas, entretanto estes modelos dever ter como variáveis de entrada e de saída as correspondentes variáveis de potência do domínio físico associado.

## **3. ACOPLAMENTO DOS MÓDULOS**

Obtidos os modelos individuais de cada componente, para que estes possam ser conectados deve-se inicialmente verificar se as variáveis de entrada e de saída destes modelos são compatíveis. Analisando o acoplamento entre os sistemas (1) e (2) mostrado na Figura 4, tem-se que a variável de saída de (1) e de entrada em (2) é o esforço e a variável de saída de (2) e de entrada em (1) é o fluxo, o que garante neste caso o imediato acoplamento entre estes

modelos. Diz-se então que os modelos têm causalidade compatível, o que se não ocorrer implica em alterações que serão discutidas adiante. Lembra-se que a causalidade está associada à relação de causa e efeito que sempre existe em ligações onde flui potência, ou seja é o efeito de carga sempre presente na interação dinâmica entre sistemas físicos: quando um elemento fornece esforço (ou fluxo) para outro, este reage fornecendo fluxo (ou esforço) para o primeiro.

Na Figura 4 representa-se no fluxo de potência o sentido da variável esforço pela barra causal (Karnopp et al., 1990), indicando na ligação de (1) com (2) que o esforço vai de (1) para (2), e conseqüentemente o fluxo retorna de (2) para (1). É oportuno neste momento justificar que a notação utilizada para representar as ligações externas dos sub-sistemas e a relação de causa e efeito entre as variáveis de potência é a mesma adotada pelos Grafos de Ligação por se considerar que esta é a mais compacta e completa notação desenvolvida até o momento para este fim.

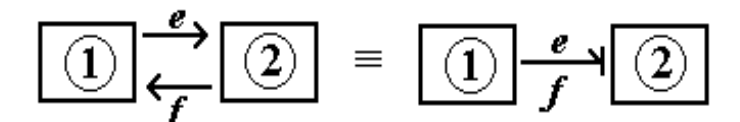

Figura 4- Conexão de Módulos: em Diagrama de Blocos e em Fluxo de Sinal

Para que se possa utilizar modelos matemáticos previamente desenvolvidos no acoplamento de sub-modelos é necessário ainda verificar se o sentido de potência estabelecido para cada módulo é o mesmo. Entretanto esta situação, caso não ocorra, é menos restritiva que a da causalidade, pois basta inverter o sinal de uma equação de saída ou de entrada, de modo que a conexão seja realizada.

Para o sistema mostrado na Figura 3, os vários sub-sistemas componentes podem ser acoplados, de acordo com a Figura 5, desde que seus modelos individuais sejam compatíveis. Note que neste exemplo os sinais de comando da servo-válvula e a velocidade de acionamento da bomba não estão representados pelo fluxo de potência, inclusive uma destas variáveis nem é de potência. Neste caso supôs-se que estes sinais são oriundos de fontes não modeladas, e não havendo portanto a necessidade de se ter variáveis de potência conectando estes elementos aos demais. Observa-se que quando se adota o modelo de fontes considera-se que a potência fluindo entre os elementos conectados é ilimitada, por hipótese.

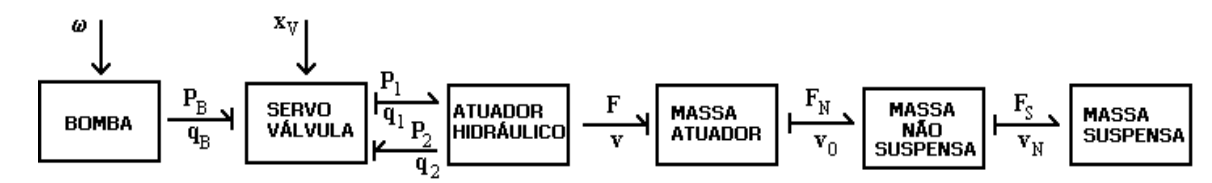

Figura 5- Modelo Acoplado do Sistema Hidráulico-Mecânico

#### **4. CONDIÇÕES DE COMPATIBILIDADE**

Discute-se a seguir as condições que garantem o acoplamento entre os sub-sistemas. Na Figura 6 os modelos (1) e (2) de uma porta ou mais portas (multiportas) de potência podem ser imediatamente conectados, pois tanto a causalidade, quanto a potência são compatíveis, ou seja as variáveis de entrada e saída de cada um dos modelos e o sinal das equações associadas são coerentes, não havendo a necessidade de alterá-las para a conexão.

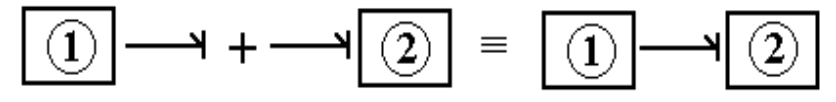

Figura 6- Módulos com causalidade e potência compatível

Quando, conforme a Figura 7, a potência de um sistema está em um dado sentido e a do outro em sentido contrário, basta inverter o sinal da equação de entrada em (1) ou de saída em (2) para que haja compatibilidade. Lembra-se que normalmente existem sistemas de mais de uma variável (de múltiplas portas ou multivariável), devendo-se portanto inverter apenas o sinal da equação correspondente à variável de entrada ou de saída para a conexão.

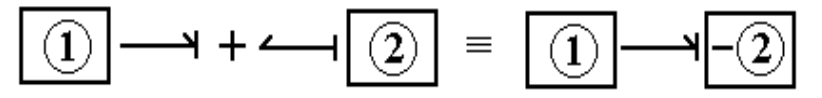

Figura 7- Módulos com causalidade compatível e potência invertida

Entretanto se ocorre a situação mostrada na Figura 8, a princípio os modelos (1) e (2) não podem ser acoplados, pois como indicado neste caso a variável de saída de (1) é o esforço e a de entrada em (2) é o fluxo, assim como a de entrada em (1) é o fluxo e a de saída de (2) é o esforço. Diz-se então que há conflito de causalidade, o que implica na dependência matemática entre as variáveis que caracterizam a dinâmica do sistema acoplado, ou seja há menos graus de liberdade físicos no modelo completo do que nos individuais. Isto gera uma malha algébrica (equações algébricas dependentes) que deve ser resolvida.

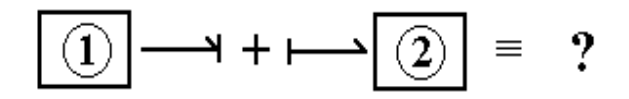

Figura 8- Módulos com causalidade incompatível

A quebra da malha algébrica pode ser feita através da manipulação analítica das equações associadas, o que altera os modelos individuais desenvolvidos. Assim estará se modificando as variáveis de entrada e de saída e compatibilizando a causalidade. Esta é uma solução "elegante" mas trabalhosa, que pode ser inviável em alguns problemas, principalmente aqueles que envolvam equações não-lineares ou sistemas de equações retangulares, cuja inversão é difícil ou até mesmo impossível por metodologias tradicionais.

Uma outra solução requer o conhecimento dos componentes que serão conectados, pois deve-se alterar a natureza física do acoplamento, se for possível, através de elementos de inversão de causalidade, como apresentado na Figura 9. Estes elementos podem ser subsistemas especialmente desenvolvidos ou até mesmo simples equações adicionais que são introduzidas de modo a compatibilizar as variáveis no acoplamento. Tomando como exemplo os sistemas mecânicos, a introdução de um elemento mola adicional (de grande rigidez) entre duas inércias permite inverter a causalidade associada a uma delas, o que compatibiliza a conexão, evitando a manipulação que levaria ao elemento inércia equivalente, sem alteração significativa no desempenho do sistema acoplado. O mesmo procedimento pode ser generalizado para qualquer sistema físico e suas conexões.

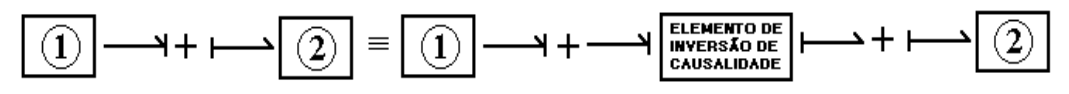

Figura 9- Quebra do Conflito de Causalidade por Elementos de Inversão de Causalidade

Uma vez que este procedimento de acoplamento está sendo desenvolvido para aplicações computacionais, a quebra do conflito de causalidade através de recursos numéricos também não pode ser descartada. A introdução de "seguradores" ou de "atrasos de transporte" de retardo desprezível, prática comum para se resolver malhas algébricas computacionalmente, ou ainda a de "atrasos simples" de primeira ordem, com ganho unitário e constante de tempo também desprezível, sem nenhuma justificativa física, pode auxiliar na solução deste problema (Speranza Neto e da Silva, 1997). Porém deve-se atentar para o fato que devido às dinâmicas destes elementos serem muito rápidas isto altera significativamente o tempo de simulação dos modelos assim obtidos. Este recurso é o equivalente computacional do apresentado na Figura 9, já que se introduziu um elemento especial para poder conectar os sub-sistemas.

Pode haver ainda situações de conflito de causalidade entre variáveis internas dos subsistemas, o que não acarreta em problemas mais graves. Uma vez que esta incompatibiliade não ocorre entre as variáveis de potência de entrada e saída, isto não implica em malhas algébricas entre variáveis que deveriam ser, a princípio, dinamicamente independentes, e portanto não há, a priori, necessidade de se quebrar estas malhas internas.

### **5. ACOPLAMENTO ATRAVÉS DO FLUXO DE SINAL**

Em alguns modelos, como já mencionado, é conveniente e mais simples adotar sinais de comando, relacionados à fontes ilimitadas, não estando portanto associados à potência, conforme apresentado na Figura 10. Além disto pode-se também conectar sub-sistemas através apenas de sinais, sem que haja potência fluindo entre os elementos acoplados. Neste caso inclusive não há necessidade destas variáveis serem de potência, tanto na entrada ou na saída, como mostrado na Figura 11.

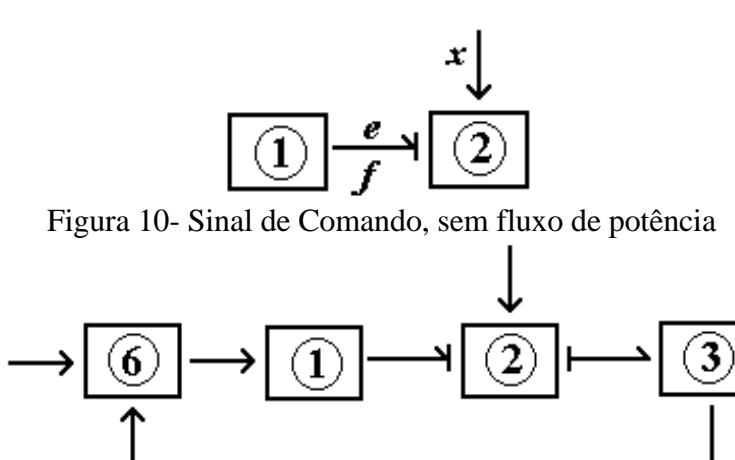

Figura 11- Conexão sem fluxo de potência, apenas com fluxo de sinal

Quando se adota hipóteses simplificadoras que permitem este tipo de acoplamento, comum quando se trabalha com sistemas de instrumentação e controle, que não geram efeito de carga para o sistemas aos quais estão conectados, não há preocupação com conflitos de causalidade ou incompatibilidades, pois qualquer variável pode ser empregada para transferir sinais de um sistema para o outro nestas condições. Note que em um mesmo sistema algumas ligações podem ser feitas através do fluxo de potência e outras apenas com o fluxo de sinal.

#### **6. ACOPLAMENTO COMPUTACIONAL E SIMULAÇÃO DO MODELO**

Todo procedimento de acoplamento descrito acima pode ser aplicado computacionalmente, empregando programas comerciais tipo SIMULINK/MATLAB (1996), ou SIMNON (Speranza Neto e de Moraes, 1993), através dos quais desenvolvem-se os módulos independentemente e a partir de elementos do próprio programa, conecta-se estes módulos a fim de se obter o modelo resultante. É interessante notar que estes modelos individualmente podem ser fechados (analíticos), assim como suas conexões, o que minimiza a possibilidade de erros e incoerências, e apenas o modelo completo será computacional, mas não numérico, ou seja não há a necessidade de se adotar metologias numéricas específicas para sua determinação. Diferentemente do apresentado em Speranza Neto e da Silva (1994) esta metodologia se aplica também aos modelos não-lineares e seus acoplamentos, qualquer que seja a natureza de não-linearidade: geométrica ou constitutiva. Ainda não se testou todas as possibilidades de acoplamento, mas até o momento os resultados obtidos em Brandão e Speranza Neto (1999), Melo et al. (1999) e em LLerena et al. (1999) comprovam a validade deste procedimento, como pode ser visto a seguir.

Nas Figuras 12 até 16 são mostrados os modelos individuais do sistema hidráulicomecânico das Figuras 3 e 5, desenvolvidos no SIMULINK/MATLAB, conforme discutido em LLerena et al. (1999). O modelo da Figura 17 foi obtido pela simples conexão dos módulos anteriores, verificando a compatibilidade das variáveis de entrada e saída, conforme descrito neste trabalho, sem que o modelo fechado do sistema completo tenha sido desenvolvido.

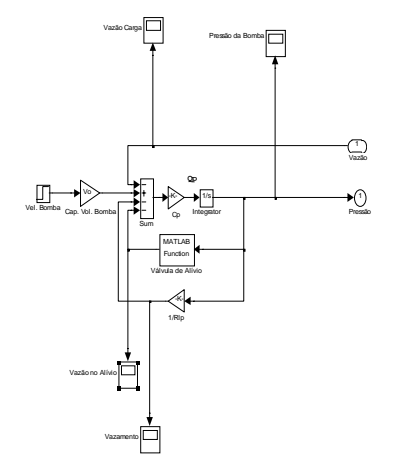

 $\blacksquare$ P ressã o P -P 2 Vazão Q2 P 2 ‡⊵  $\overline{4}$ QR4  $\overline{\mathbb{C}}$ xv Sum1 Sum3 q 2  $\frac{1}{2}$ QR3 q c Mux Vazões Mux Sum8 P p Sum2 QR2 3 q 1 Sum4 QR1 3 P 1  $\,\,\Xi\,$  $\Box$ 

Figura 12- Bomba Hidráulica Figura 13- Servo-Válvula

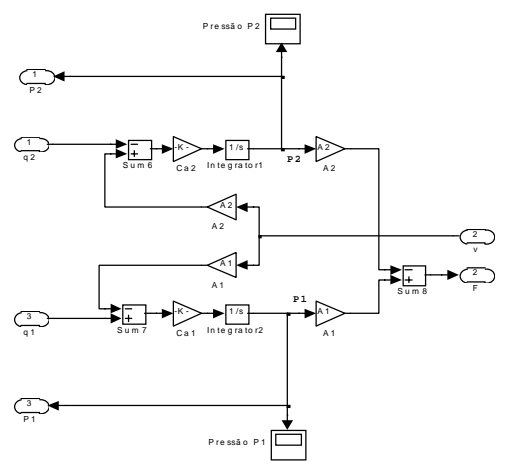

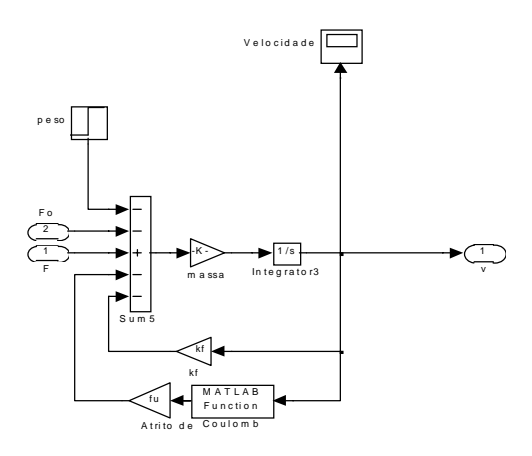

Figura 14- Atuador Hidráulico Figura 15- Carga Mecânica do Atuador

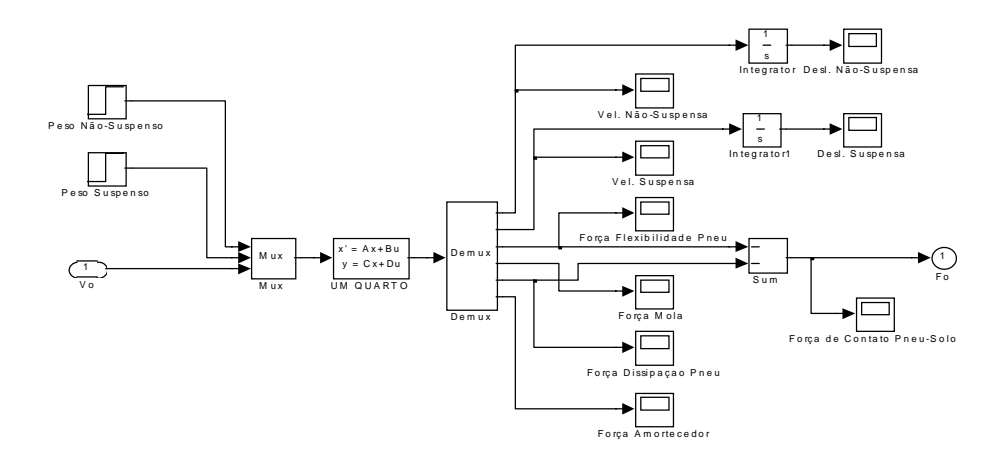

Figura 16- Conjunto Massa Não-Suspensa+Massa Suspensa

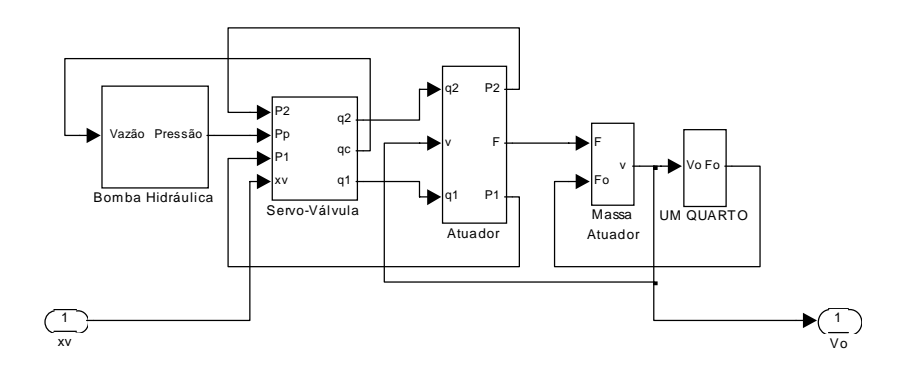

Figura 17- Diagrama de Blocos SIMULINK/MATLAB

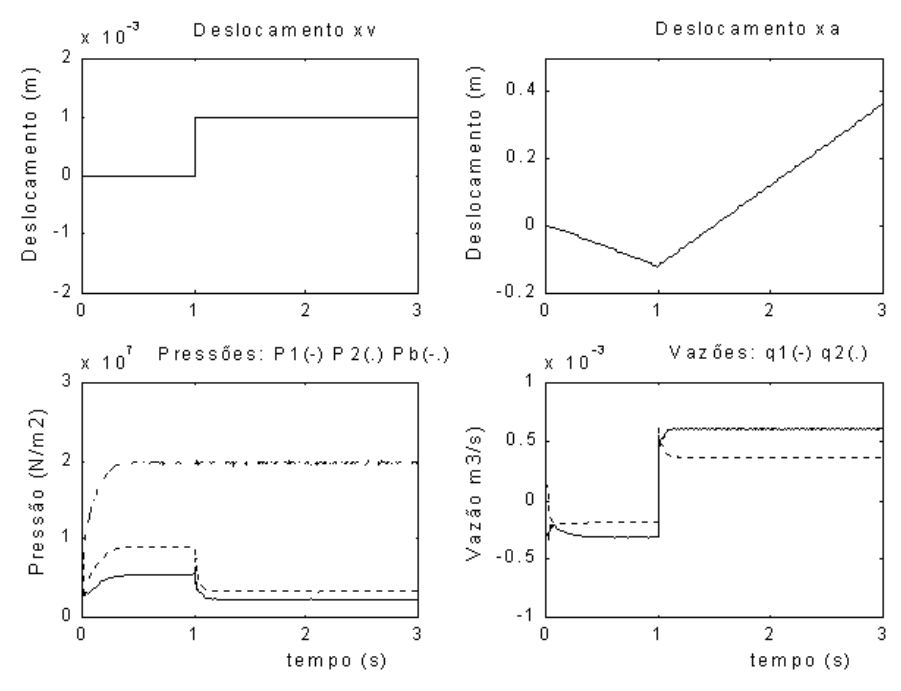

Figura 18- Simulação do Sistema Hidráulico-Mecânico

A Figura 18 da página anterior ilustra um dos resultados obtidos a partir do modelo da Figura 17. A simulação deste sistema realizada através do SIMULINK/MATLAB, utilizando os módulos previamente construídos e simulados, apenas conectados pelas suas portas de entrada e saída de potência, comprovou a simplicidade e facilidade no emprego desta metologia. Além disto, este procedimento praticamente garante resultados coerentes com o real funcionamento do sistema, devido ao fato dos modelos de seus componentes elementares terem sido desenvolvidos, testados e ajustados individualmente, antes do modelo completo ser obtido.

## **7. REFERÊNCIAS**

- Brandão, F.T.V. e Speranza Neto, M., 1999, Acoplamento das Dinâmicas Vertical e Lateral de um Veículo Terrestre através do Fluxo de Potência, submetido ao COBEM 99.
- Burton, T.D., 1994, Introduction ro Dynamic Systems Analysis, McGraw-Hill.
- Cochin, I., 1980, Analysis and Design of Dynamic Systems, Harper & Row, Publishers.
- Ljung, L. e Glad, T., 1994, Modeling of Dynamic Systems, Prentice Hall.
- LLerena, R.W.A., Speranza Neto, M., Lage, J.D., 1999, Desenvolvimento de um Simulador de Movimentos para Veículos Terrestres em Escala, submetido ao SIMEA 99.
- Karnopp, D.C., Margolis, D.L., Rosenberg, R.C., 1990, System Dynamics: A Unified Approach, 2nd Edition, John Wiley & Sons.
- Melo, M.R.R., Speranza Neto, M. e Machado, J.A.,1999, Um Modelo para Simulação Computacional do Sistema de Transmissão de um Veículo Terrestre, submetido ao SIMEA 99.
- Rosenberg, R.C. e Karnopp, D.C., 1983, Introduction to Physical System Dynamics, McGraw-Hill.
- Speranza Neto, M. e De Moraes, C. D., 1993, Procedimento para Simulação Numérica da Dinâmica de Corpos Rígidos, baseado na Técnica dos Grafos de Ligação, XIV CILAMCE, Vol. II, pp. 923-932.
- Speranza Neto, M. e da Silva, F. R., 1994, Acoplamento de Modelos Mecânicos Lineares através dos Grafos de Ligação, III CEM-NNE, Belém, Vol. II, pp. 392-395.
- Speranza Neto, M. e da Silva, F.R., 1997, The Dynamic Behavior of Elastic-Plastic Materials Modeled by Bond Graphs, 7th DINAME, ABCM, pp 34-36.
- Wellstead, P.E., 1979, Introduction to Physical Modelling, Academic Press. \_\_\_\_\_\_\_\_\_\_ , 1996, Matlab 5.0 User's Guide, The Mathworks Inc.

#### **PROCEDURE TO DYNAMIC MODELS COUPLING USING THE POWER FLOW**

*Abstract***.** *This work shows a dynamic models coupling procedure based in the power flow, where is stablished a computational representation form and the closed analytical model is not obtained. A commercial simulation software is used to models development.*

*Keywords: System Dynamics, Models Coupling, Computational Simulation, Bond Graphs, Power Flow.*